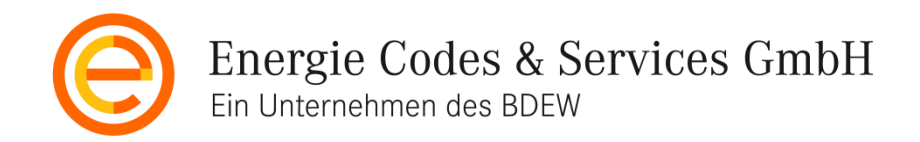

# Kontaktdatenblätter Ansehen – Erstellen – Verwalten

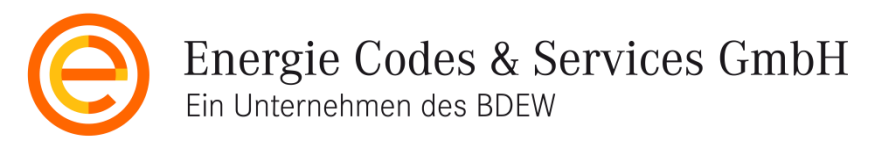

### Kontaktdatenblätter – Ansehen aller Kontaktdatenblätter

#### Liste aller Kontaktdatenblätter

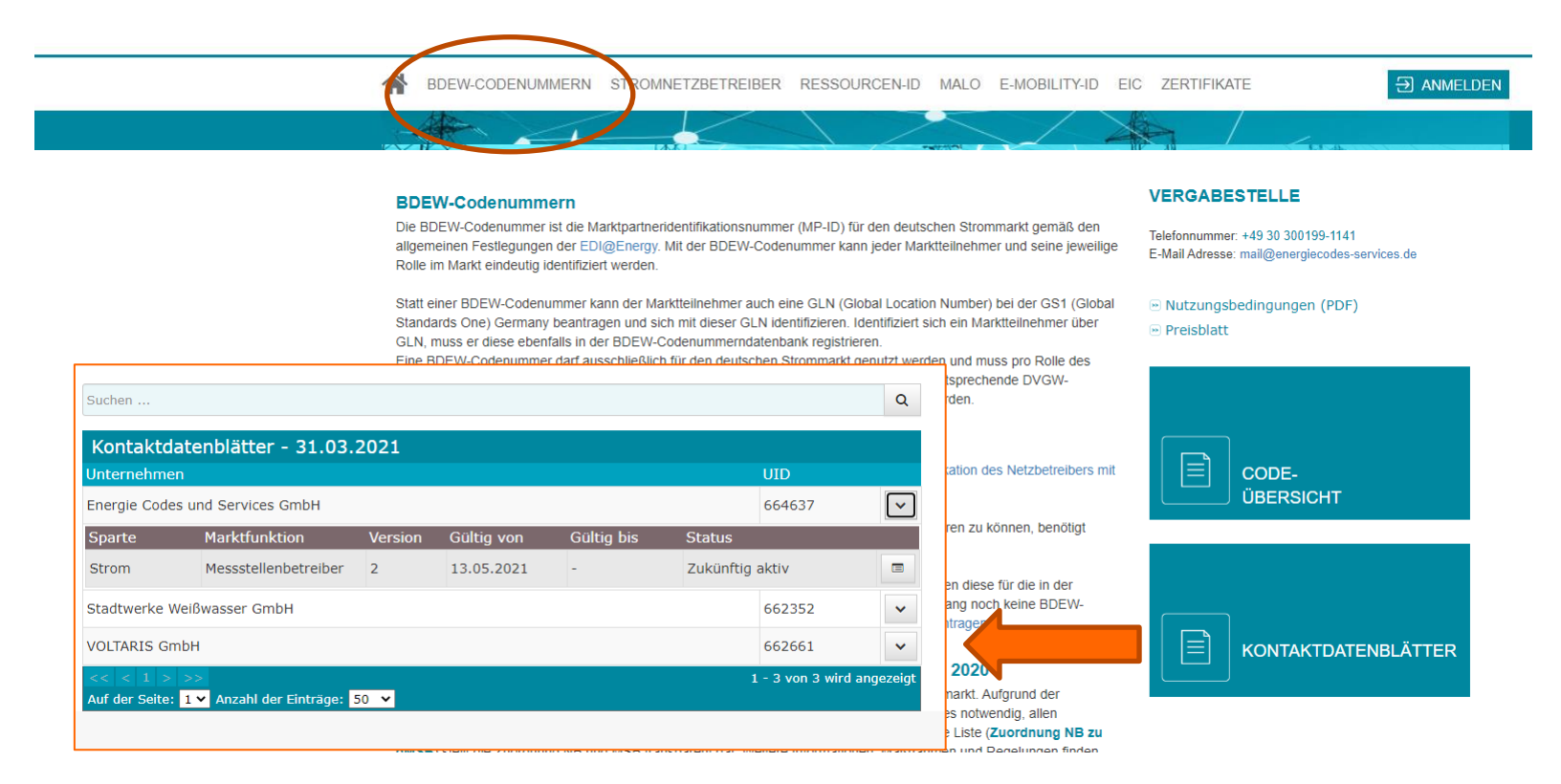

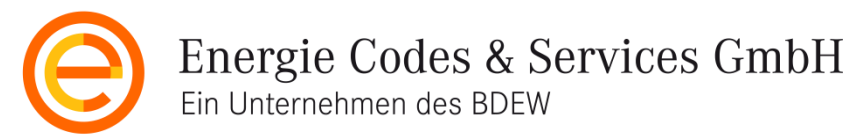

#### Kontaktdatenblätter – Ansehen bei BDEW-Codenummern

#### Kontaktdatenblätter werden ausschließlich für aktive BDEW-Codenummern angezeigt

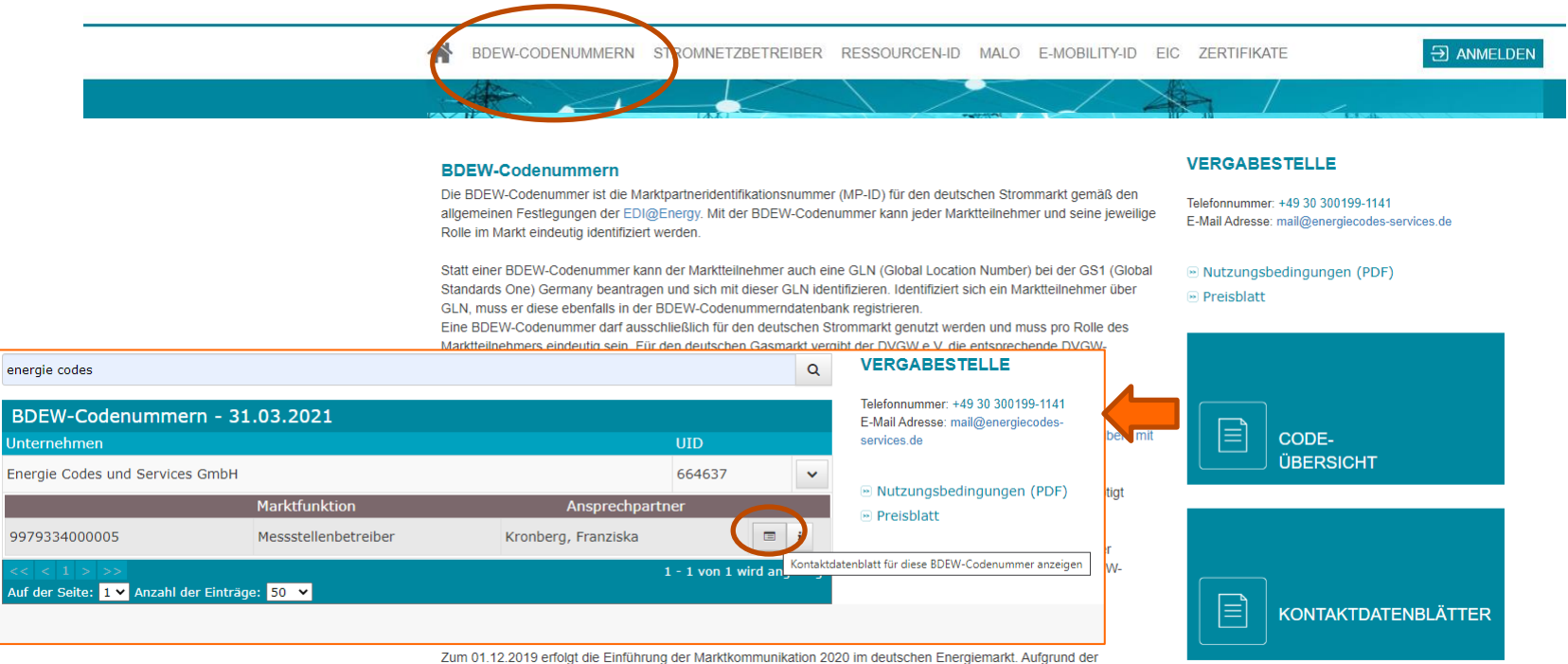

Verschiebungen von Aufgaben und Verantwortungen von der Rolle NB zu der Rolle MSB ist es notwendig, allen Marktlokationen den zuständigen grundzuständigen MSB zuzuordnen. Die hier veröffentlichte Liste (Zuordnung NB zu eMSR) stallt die Zuordnung NR und MSR transporant der Weitere Informationen Maßnahmen und Degelungen finden

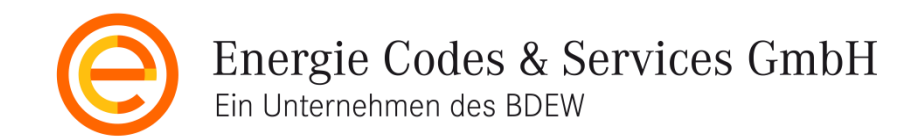

#### Inhalte der Kontaktdatenblätter

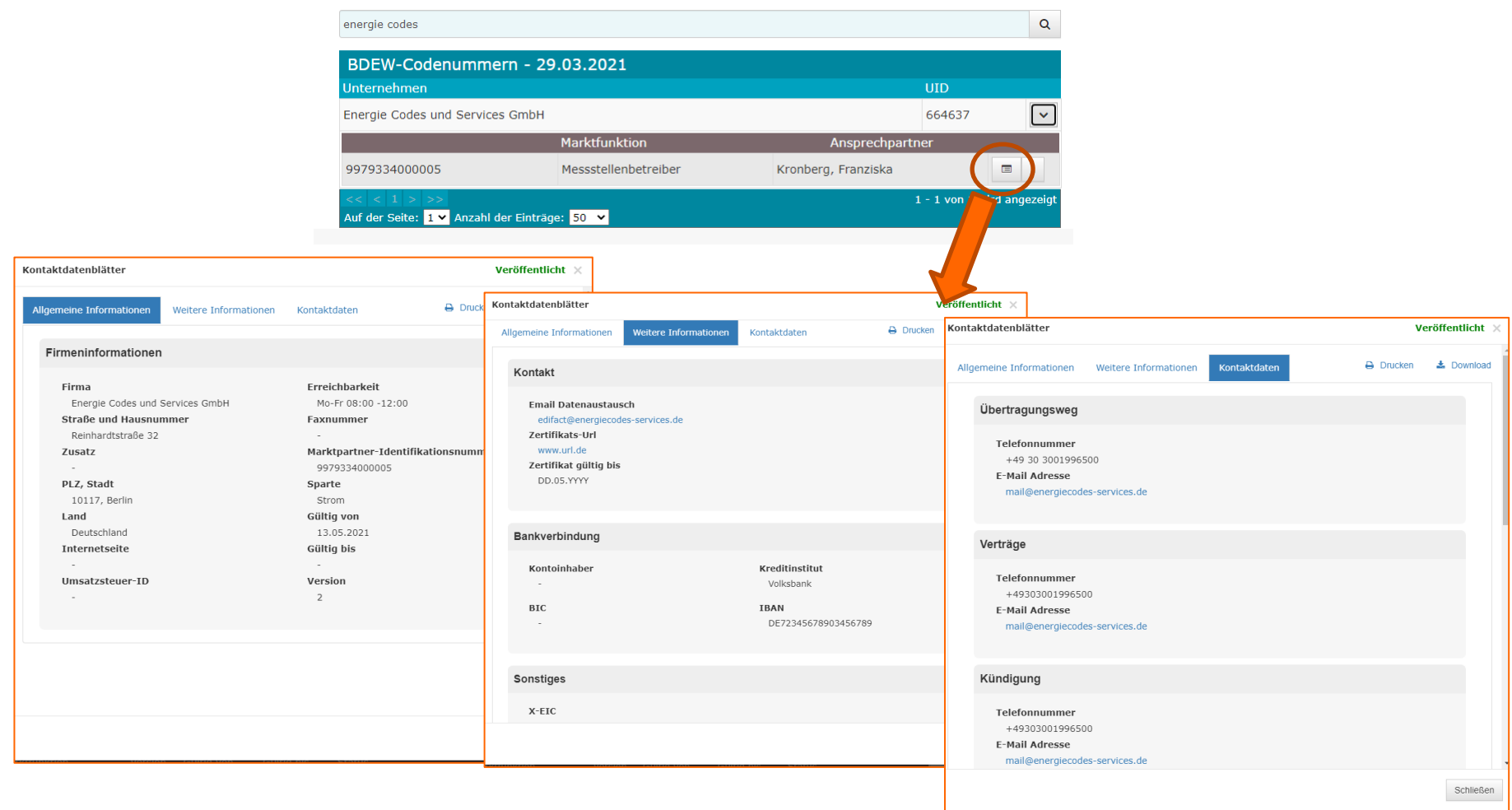

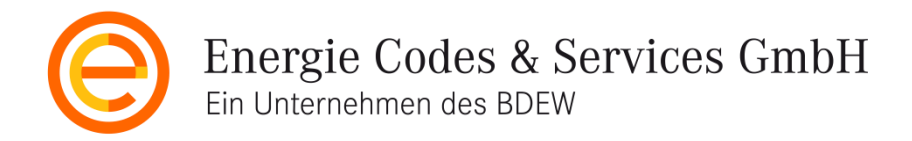

#### Kontaktdatenblätter anlegen

Kontaktdatenblätter dürfen ausschließlich durch die Ansprechpartner der BDEW-Codenummern im LogIn-Bereich angelegt werden

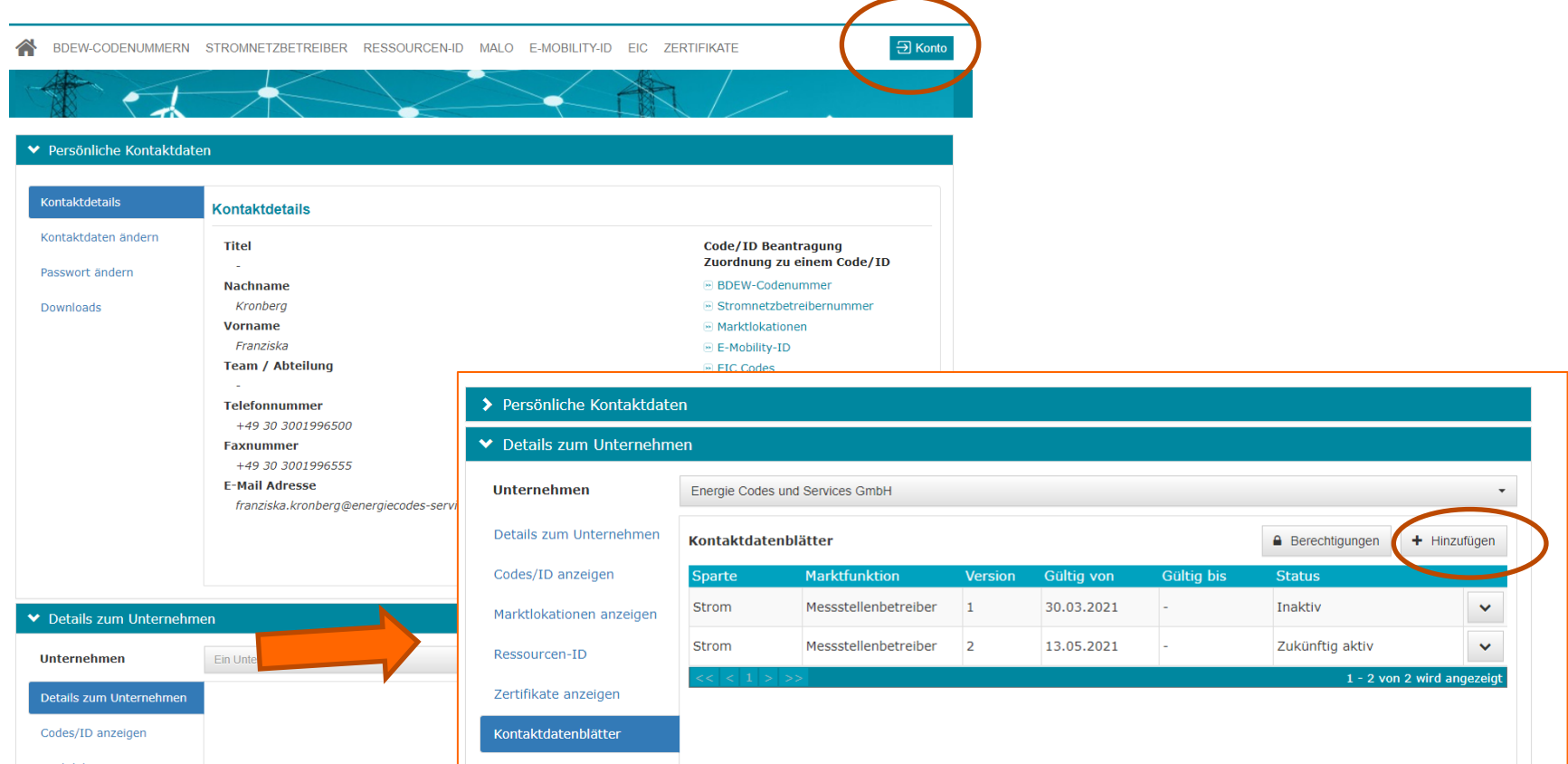

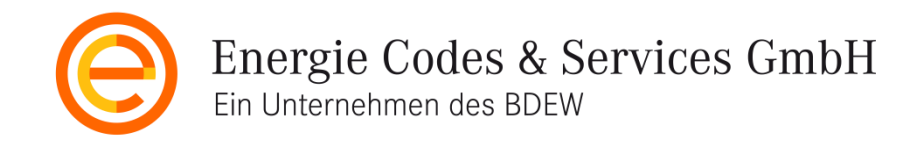

#### Kontaktdatenblatt neu erstellen

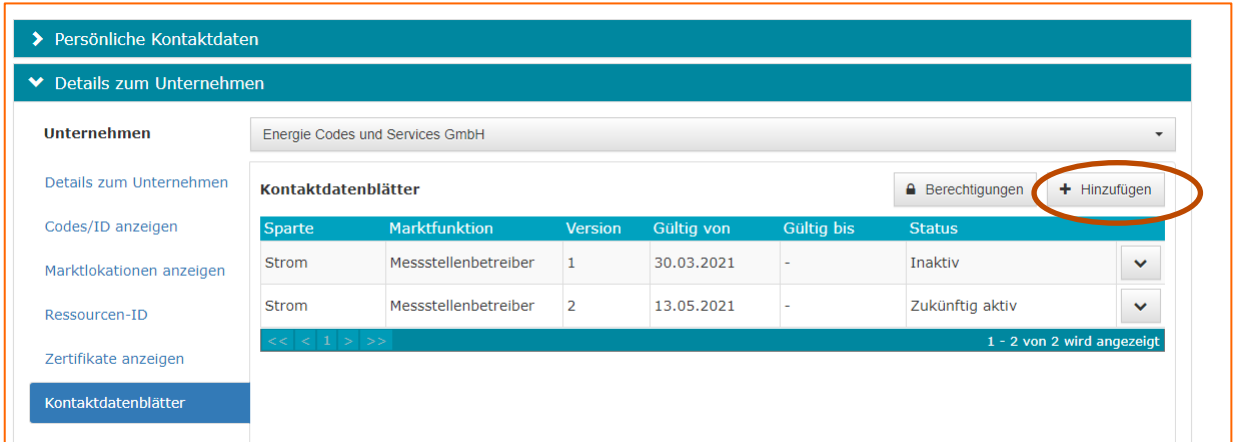

Das Kontaktdatenblatt wird zu Beginn einer BDEW-Codenummer zugeordnet und erhält ein "Gültigkeit von" Datum, das zwei mindestens zwei Wochen in der Zukunft liegt.

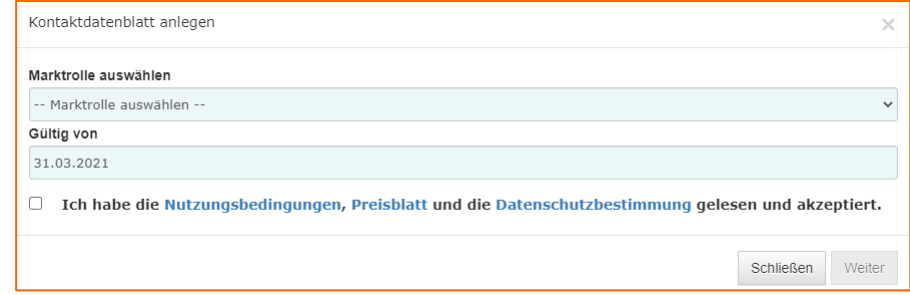

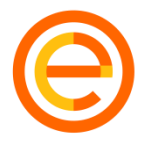

### Kontaktdatenblatt mit Inhalten befüllen

Anschließend können die weiteren Felder abhängig von der Marktrolle befüllt werden. Das Kontaktdatenblatt kann jederzeit gespeichert und erneut bearbeitet werden. Die Pflichtfelder müssen erst bei der Veröffentlichung vollständig gefüllt sein.

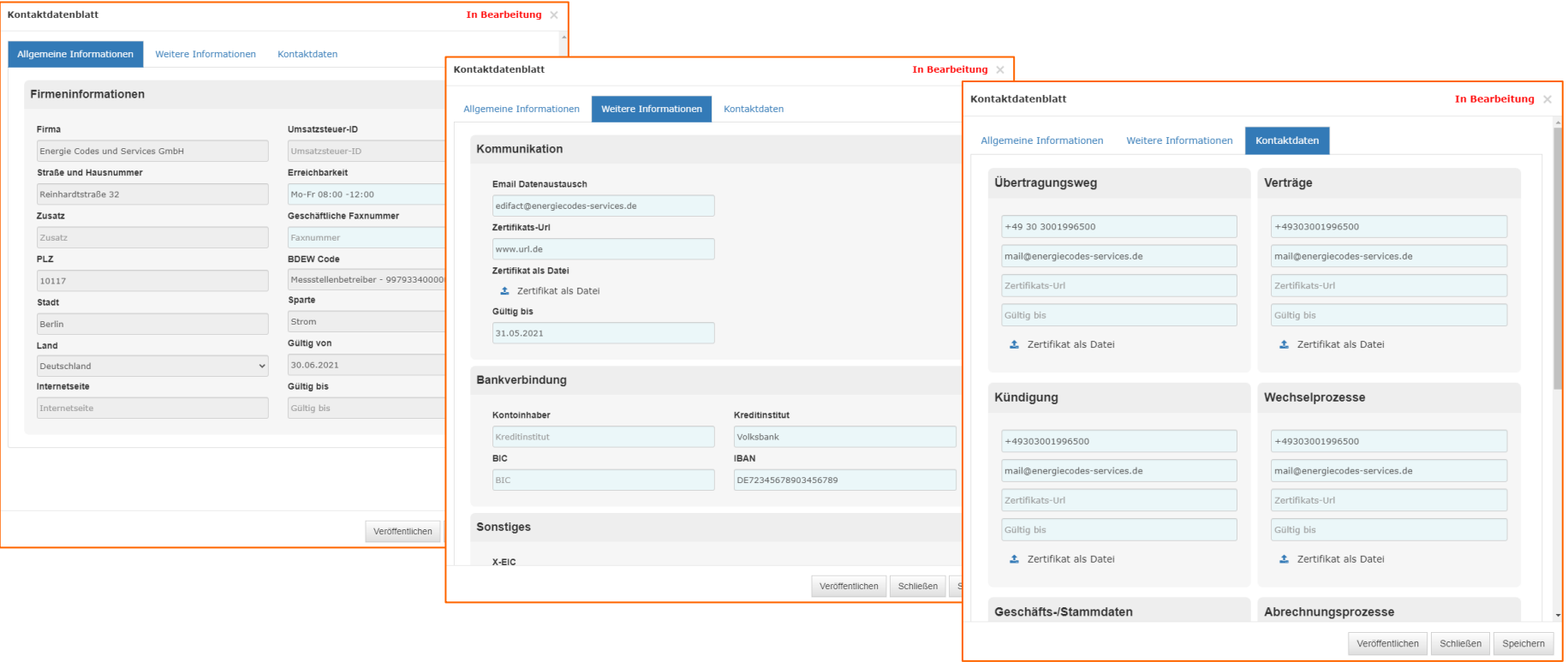

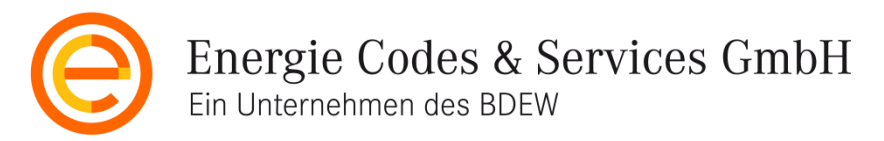

## Änderungen am Kontaktdatenblatt

Ist ein Kontaktdatenblatt veröffentlicht, kann es nicht mehr verändert werden. Zur Änderung der Inhalte muss eine neue Version angelegt werden:

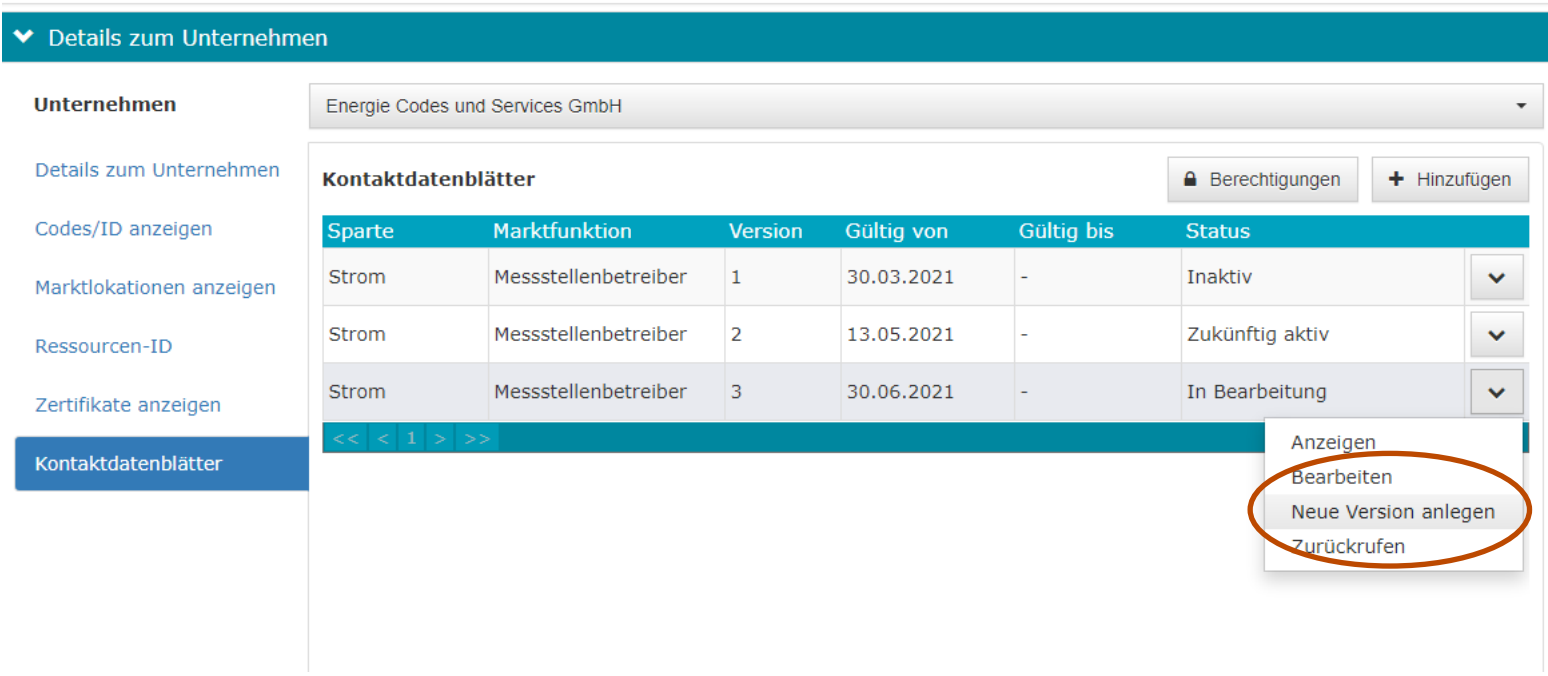

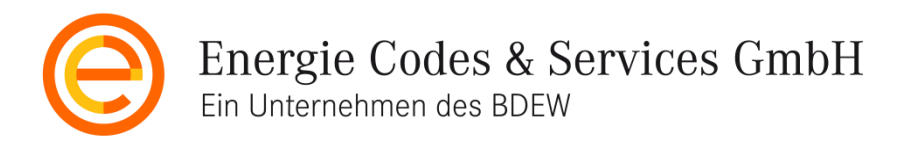

### Zugriffsberechtigungen verwalten

Die veröffentlichten Kontaktdatenblätter aller Marktteilnehmer können von allen Ansprechpartnern aller BDEW-Codenummern kostenlos eingesehen werden. Um weiteren Mitarbeitern des eigenen Unternehmens den Lesezugriff zu gewähren, können diese per E-Mail eingeladen werden:

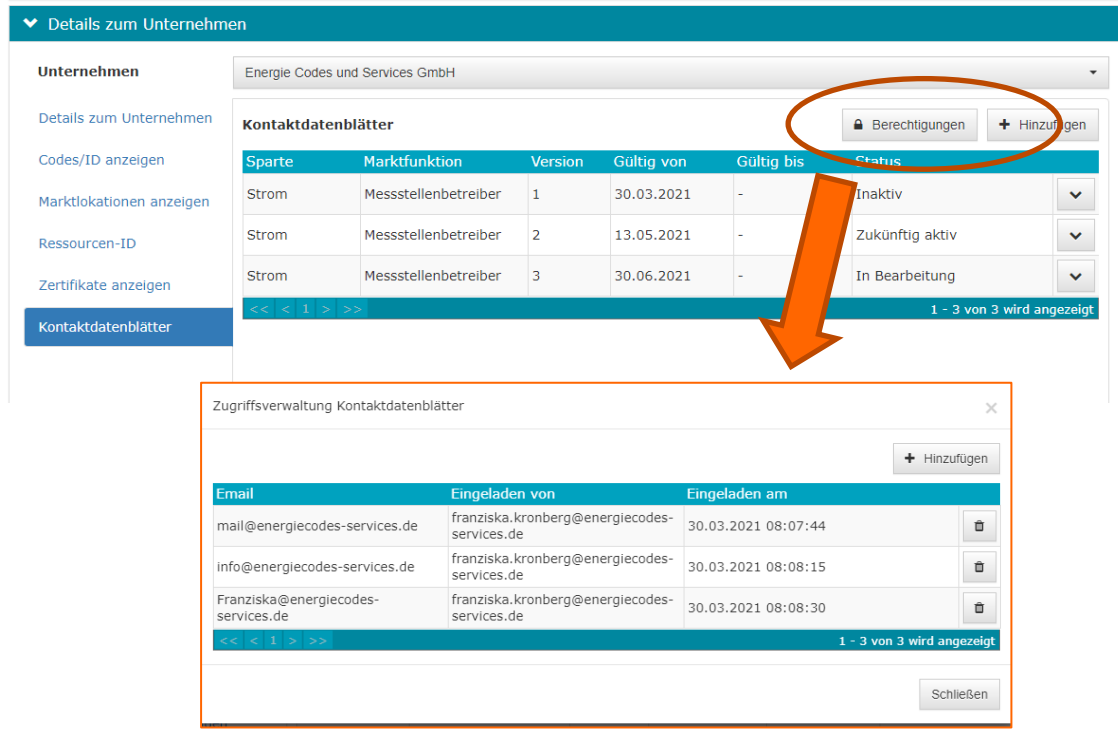

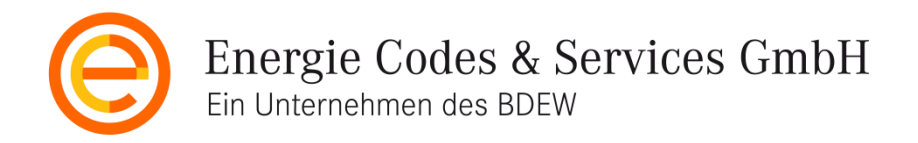

#### Wichtige Informationen

- Die Nutzung der BDEW-Codenummerndatenbank zur Veröffentlichung der eigenen Kontaktdatenblätter ist freiwillig.
- Die Veröffentlichung von Kontaktdatenblättern ist im Jahr 2021 nicht kostenpflichtig
- Die Veröffentlichung von Kontaktdatenblättern kostet pauschal 20 EUR pro Jahr unabhängig davon, wie viele Kontaktdatenblätter für ein Unternehmen angelegt oder veröffentlicht sind.
- Die Veröffentlichung der Kontaktdatenblätter unter [www.bdew-codes.de](http://www.bdew-codes.de/) ist für jede Marktrolle im deutschen Strommarkt möglich.
- Die Verpflichtungen im Zusammenhang mit den Kontaktdatenblättern gemäß den Vorgaben der Bundesnetzagentur bestehen auch weiterhin.

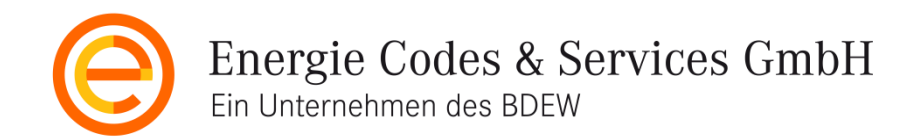

## Sie haben noch Fragen?

# Schreiben Sie uns an [mail@energiecodes-services.de](mailto:mail@energiecodes-services.de)

**Franziska Kronberg**

Geschäftsführerin Energie Codes und Services GmbH Reinhardtstraße 32 10117 Berlin